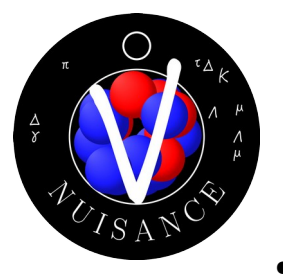

## **Tutorials**

- This has a few different parts:
	- (Probably debugging container runtime issues)
	- Running event generators
	- What is NUISANCE?
	- Exploring the output with NUISANCE flat trees
	- Comparing and tuning models to data with NUISANCE
- In order to participate fully, you need:
	- To download the software container  $(-1.1 \text{ GB})$
	- To be able to run the software container & the ROOT GUI
	- To have a few example files locally  $(\sim 1.6 \text{ GB})$

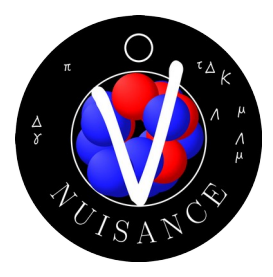

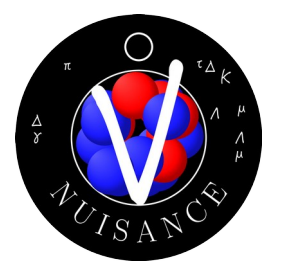

## **Tutorials**

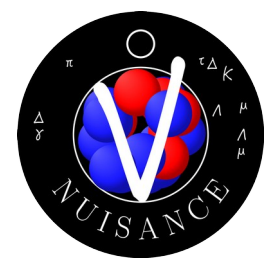

- Instructions for all of these topics here: <https://github.com/NUISANCEMC/tutorials/blob/main/interactive/README.md>
- Supplemented with slides in some areas
- If you spot an issue, say so! We can update the documentation
- Speaking of, if you already downloaded the tutorial github... pull it again...